# Vi30001

## **Network Health Monitoring Software**

## **Features**

- Automatically discover connected devices by scanning
- IP range, Onivif and UPnP connected devices
- Determine network capacity for bandwidth, packet size and delay to see if meets system requirements.
- Create reports for Network performance, commission installation and service call records.
- Easily and quickly troubleshoots networks to local and repair problems
- View video and record images to maintain a report and record of video performance and quality

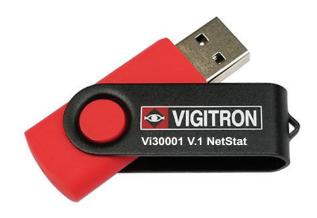

## **Applications**

- Set up and installation of IP/PoE networks
- Monitoring of networks to spot problems and correct before they occur
- Locate specific network problems and their causes

NeTester™ is a valuable tool for evaluating network prior to installation to determine if it meets the requirement performance for its application. After installation is completed a complete report can be provide to both dealers and customers in three different formats. In the event after installation service is required installation reports can be combined to service call status helping to easily pinpointing and solving problems.

NeTester™ is the most complete program for determining, measuring and testing network performance with and without connected devices.

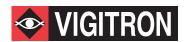

## **Technical Specification\***

### **System Requirements**

Operating System Windows<sup>™</sup> 7 and Later
Memory 265Kbytes Recommended

Processor Intel i5
Storage Space 250Mbytes

#### **Communications**

SNMP UPnP TCP

UDP

### **Ordering Information**

PART No. Description

Vi30001 Network Health Monitoring Software

### List of Supported Switch Based Events and Alerts\*

#### Events and alerts transmitted and found in switch GUI

E0: Port Overload (ICUT) Event on Port

E1: Port Short Circuit Limit (ILIM) Event on Port

E2: Port MPS Error (DC Disconnect) Event on Port

E3: Port Server Short Circuit Event on Port

E4: Port Thermal Shutdown Event on Port

E5: Port Temperature Limit on Port

E6: Main Power Overload Event on Port

E7: PoE Auto Check Timeout Event on Port

#### Events and alerts transmitted and found in switch GUI

Cold start

Warm start

Link\_Down Port

Link\_Up Port

Authenticating Failure

PoE\_On Port

PoE\_Off Port

SecurePort TX/RX Disabled

Power Budget: Budget Exceed - Disable Port

Power Budget: Attempting to restore-re enable Port

Power Budget: Under Safe Levels - Re enable Port

Traffic Detected-Port

Loss of Traffic Detected-Port

Power Surge (port is still active)

Power Drop (port is still active)

High Packet Loss Detected

Packet Loss Normal

<sup>\*</sup>Features are dependent upon the ability of connected devices to communicate.

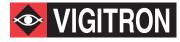

# **Technical Specification\***

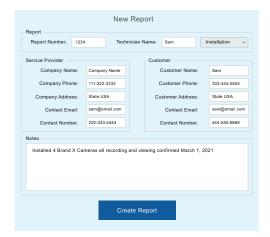

Create custom reports documenting installations and service calls

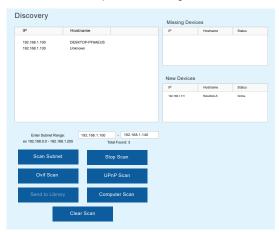

Discover connected network devices by scanning a range of IP address and automatically assigning them to device library for further testing

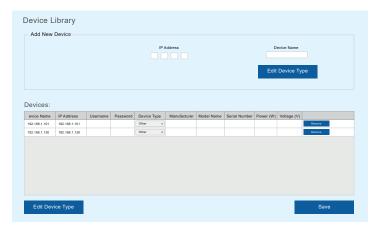

Create custom libraries for testing connections between any two points regardless of the number of connected devices

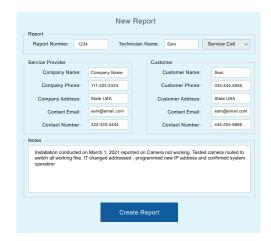

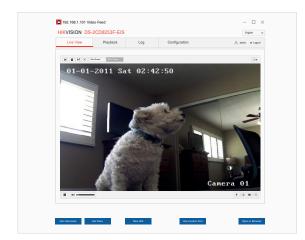

Confirm transmission by viewing video and incorporating images into reports

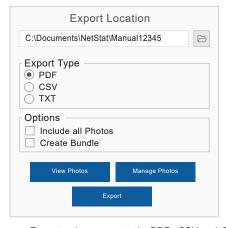

Export and save reports in .PDF, .CSV and .TXT formats

\*Specifications subject to change without notice.

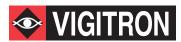